## SAP ABAP table SESPMONITORINGDATA {ESP: Data for Performance Monitoring and Logging}

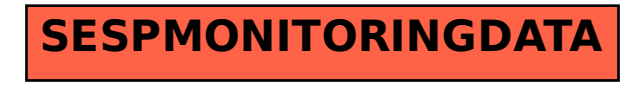